# **Deklaracja dostępności**

#### **1. Wstęp oraz nazwa podmiotu publicznego**

**Szkoła Podstawowa nr 3 we Włodawie** (Zbigniewa Sierpińskiego 4, 22-200 Włodawa, tel: (82) 572-11-38, fax: (82) 572-24-51 wewnętrzny 25, email: [sp3wlodawa@op.pl\)](mailto:sp3wlodawa@op.pl), dąży do zapewnienia dostępności swojej strony internetowej zgodnie z ustawą z dnia 4 kwietnia 2019

r. o dostępności cyfrowej stron internetowych i aplikacji mobilnych podmiotów publicznych. Oświadczenie w sprawie dostępności ma zastosowanie do strony internetowej: **[Biuletyn](http://sp3wlodawa.bip.lubelskie.pl/) Informacji Publicznej - Szkoła Podstawowa nr 3 we Włodawie** oraz **[sp3wlodawa.pl](https://sp3wlodawa.pl/)**.

## **2. Data publikacji i aktualizacji**

Data publikacji strony internetowej: **2013-08-14**.

Data ostatniej istotnej aktualizacji: **2023-03-20**.

#### **3. Dane kontaktowe**

W przypadku utrudnień w dostępności strony internetowej prosimy o kontakt. Osobą kontaktową jest **Jerzy Kurec**, e-mail: **[sp3wlodawa@op.pl](mailto:sp3wlodawa@op.pl.)**. Można także zadzwonić na numer telefonu **825721138**. Tą samą drogą można złożyć wniosek o udostępnienie informacji niedostępnej oraz skargę na niewystarczające zapewnienie dostępności.

#### **4. Status pod względem zgodności z ustawą**

Strona internetowa jest częściowo zgodna z ustawą z dnia 4 kwietnia 2019 r. o dostępności cyfrowej stron internetowych i aplikacji mobilnych podmiotów publicznych z powodu niezgodności wymienionych poniżej:

- na stronie internetowej znajdują się pliki multimedialne nieprzystosowane do potrzeb osób niepełnosprawnych, multimedia mogą nie posiadać napisów dla osób niedosłyszących;
- na stronie znajduje się wiele plików do pobrania. Nie wszystkie pliki są w pełni dostępne. Może w nich brakować nagłówków lub opisów alternatywnych do zdjęć, tabel, wykresów i grafik. Część dokumentów umieszczona jest w formie skanów.

#### **Ułatwienia na stronie podmiotowej BIP:**

- podwyższony kontrast (kontrastowe tło, elementy graficzne, wyszczególnione elementy nawigacyjne zawierające wyraźny focus w postaci ramki widocznej w trakcie nawigacji za pomocą klawiatury),
- możliwość powiększenia/pomniejszania wielkości tekstu na stronie,
- uporządkowana przejrzysta mapa strony,
- artykuły, sekcje zawierają nagłówki ułatwiające nawigację za pomocą klawiatury,
- treść artykułów, publikacji dostępna jest z poziomu menu uporządkowanego w postaci hierarchicznej listy, w której każdy element jest aktywnym odnośnikiem do opisywanej pozycji menu, menu dostępne również za pomocą skrótów klawiaturowych,

• strona internetowa dostosowana do łatwego powiększania z poziomu menu przeglądarki.

#### **Ułatwienia na stronie podmiotowej sp3wlodawa.pl:**

- podwyższony kontrast (kontrastowe tło, elementy graficzne, wyszczególnione elementy nawigacyjne zawierające wyraźny focus w postaci ramki widocznej w trakcie nawigacji za pomocą klawiatury),
- odwrócenie kolorystyki strony,
- zmiana kolorystyki na skalę szarości,
- możliwość powiększenia/pomniejszania wielkości tekstu na stronie,
- treść artykułów, publikacji dostępna jest z poziomu menu uporządkowanego w postaci hierarchicznej listy, w której każdy element jest aktywnym odnośnikiem do opisywanej pozycji menu,
- strona internetowa dostosowana do łatwego powiększania z poziomu menu przeglądarki,
- podkreślenie wszystkich dostępnych linków na stronie,
- audio deskrypcja zaznaczonego tekstu.

#### **5. Data sporządzenia Deklaracji Dostępności oraz metoda przygotowania**

Oświadczenie sporządzono dnia: **2021-01-29**. Deklarację sporządzono na podstawie samooceny przeprowadzonej przez podmiot publiczny.

#### **6. Informacje na temat procedury**

Każdy ma prawo do wystąpienia z żądaniem zapewnienia dostępności cyfrowej strony internetowej, aplikacji mobilnej lub jakiegoś ich elementu. Można także zażądać udostępnienia informacji za pomocą alternatywnego sposobu dostępu, na przykład przez odczytanie niedostępnego cyfrowo dokumentu, opisanie zawartości filmu bez audio deskrypcji itp. Żądanie powinno zawierać dane osoby zgłaszającej żądanie, wskazanie, o którą stronę internetową lub aplikację mobilną chodzi oraz sposób kontaktu. Jeżeli osoba żądająca zgłasza potrzebę otrzymania informacji za pomocą alternatywnego sposobu dostępu, powinna także określić dogodny dla niej sposób przedstawienia tej informacji.

Podmiot publiczny powinien zrealizować żądanie bez zbędnej zwłoki, jednak nie później niż w ciągu 7 dni od dnia wystąpienia z żądaniem. Jeżeli dotrzymanie tego terminu nie jest możliwe, podmiot publiczny niezwłocznie powiadomi o przyczynach opóźnienia oraz terminie, w którym realizacja żądania będzie możliwa. Termin ten nie może być dłuższy niż 2 miesiące od dnia wystąpienia z żądaniem.

Jeżeli zapewnienie dostępności cyfrowej nie jest możliwe, podmiot publiczny może zaproponować alternatywny sposób dostępu do informacji. W przypadku, gdy podmiot publiczny odmówi realizacji żądania zapewnienia dostępności lub alternatywnego sposobu dostępu do informacji, wnoszący żądanie możne złożyć skargę w sprawie zapewniana dostępności cyfrowej strony internetowej, aplikacji mobilnej lub elementu strony internetowej, lub aplikacji mobilnej. Po wyczerpaniu wskazanej wyżej procedury można także złożyć wniosek do Rzecznika Praw Obywatelskich. [Strona internetowa Rzecznika](https://www.rpo.gov.pl/pl)  [Praw](https://www.rpo.gov.pl/pl) [Obywatelskich.](https://www.rpo.gov.pl/pl)

## **7. Skróty klawiaturowe**

Na stronie internetowej można używać standardowych skrótów klawiaturowych przeglądarki. Główne skróty klawiaturowe dotyczące poruszania się po strony internetowej:

- **Tab**  przeniesienie do kolejnego elementu na stronie
- **Shift** + **Tab**  przeniesienie do poprzedniego elementu na stronie
- **PgUp** przewinięcie strony w górę
- **PgDn**  przewinięcie strony w dół
- **Ctrl** + **"+"**  powiększenie całej zawartości strony
- **Ctrl** + **"-"**  pomniejszenie całej zawartości strony
- **Ctrl** + **"0"**  przywrócenie normalnego rozmiaru całej zawartości strony
- **Home**  przejście na górę strony
- **End**  przejście na dół strony

## **8. Dostępność architektoniczna**

Budynek Szkoły Podstawowej Nr 3 położony jest przy ul. Zbigniewa Sierpińskiego 4 na działce o powierzchni 42712 m<sup>2</sup>. Wejścia są zlokalizowane od strony ul. Zbigniewa Sierpińskiego i od strony ul. Lubelskiej. Wejścia dolne od strony ul. Zbigniewa Sierpińskiego prowadzą do hali sportowej i szatni szkolnej a wejście górne do holu głównego na którym są zlokalizowane pokoje administracyjne.

Na działce znajdują się:

- boisko sportowe "Orlik" z budynkami pomocniczymi w odległości 32 m od budynku szkoły;
- plac zabaw;
- plac do ćwiczeń fizycznych.
- Od strony północno-wschodniej do działki przylega miasteczko do nauki jazdy, z przeznaczeniem dla pojazdów poruszanych siłą ludzkich mięśni.

Najbliżej położone obiekty tj. bloki mieszkalne i galerie handlowe nie mają wpływu na funkcjonowanie obiektu szkoły.

W części dydaktycznej (trzykondygnacyjna, częściowo podpiwniczona) budynek zawiera:

- sale lekcyjne;
- pomieszczenia przedszkola (wydzielone pożarowo);
- świetlice;
- pomieszczenia administracyjne;
- stołówkę;
- pomieszczenia kuchenne;
- sanitariaty;
- szatnię;
- pomieszczenia magazynowe;
- pomieszczenia konserwatora (w części podpiwniczenia).

W części z halą sportową (dwukondygnacyjna, bez podpiwniczenia) budynek zawiera:

- hala sportowa;
- dwie sale gimnastyczne;
- pokój nauczycielski nauczycieli WF;
- gabinet pielęgniarski;
- gabinet stomatologiczny;
- szatnie;
- sanitariaty;
- pomieszczenia gospodarcze;
- magazyny sprzętu sportowego;
- pomieszczenie wentylatorowni.

Obie części połączone są łącznikiem na dwóch kondygnacjach.

Z części dydaktycznej budynku droga ewakuacyjna przebiega na każdej z trzech kondygnacji w dwóch kierunkach trzema klatkami ewakuacyjnymi. Droga ewakuacyjna i drzwi ewakuacyjne oznakowane znakami fluoroscencyjnymi, w wydzielonej części przedszkola oświetlenie awaryjne ewakuacyjne.

Z części z halą sportową droga ewakuacyjna przebiega na obu kondygnacjach w dwóch kierunkach dwiema klatkami ewakuacyjnymi przez trzy wyjścia ewakuacyjne. Droga ewakuacyjna i drzwi ewakuacyjne oznakowane znakami fluoroscencyjnymi.

Szkoła posiada obszar kontroli zlokalizowany przy wejściu uczniów do szatni szkolnej i mobilnego pracownika (głównego woźnego) przemieszczającego się po korytarzach szkoły.

Ciągi komunikacyjne i pomieszczenia są ogólnodostępne (do przebywania w nich) dla osób zewnętrznych na zasadach określonych w regulaminie pracy szkoły, z wyjątkiem stref zamkniętych tj. kuchni i warsztatu szkolnego, które są dostępne wyłącznie osobom uprawnionym.

Budynek szkoły nie jest wyposażony w windy, bariery architektoniczne w postaci schodów i różnicy poziomów korytarzy istnieją w praktycznie w całej szkole. W części budynku od strony ul. Lubelskiej zamontowana jest platforma do przewozu wózków inwalidzkich wraz z uczniem. Komunikacja odbywa się z poziomu parteru do pierwszego piętra, nie zapewnia swobodnego poruszania się po szkole z uwagi na różnice poziomów w pozostałych kondygnacjach. Szkoła nie posiada pochylni, informacji głosowych, pętli indukcyjnych. Przed wejściem do budynku szkoły tj. od strony ul. Lubelskiej i Sierpińskiego znajdują się parkingi dla pojazdów. Na parkingu od strony ul. Sierpińskiego jest wyznaczona strefa parkowania dla osób niepełnosprawnych, oznaczona znakami pionowymi i poziomymi.

Budynek szkoły jest dostępny dla osób z psem asystującym, jeśli wystąpią jakiekolwiek ograniczenia (np. stołówka szkolna, zajęcia w klasach) będzie to omawiane z zainteresowaną osobą i wypracowywane wspólne stanowisko.

Szkoła nie zapewnia możliwości korzystania z tłumacza języka migowego na miejscu lub on line.

## **9. Obsługa osób z niepełnosprawnościami**

Szkoła nie zapewnia pomocy tłumacza języka migowego. Do budynku szkoły można wejść z psem asystującym i psem przewodnikiem.

Od strony ul. Lubelskiej dostępna jest platforma do przewozu wózków inwalidzkich ale nie umożliwia dostępności do wszystkich kondygnacji. Zainteresowanym osobom mogą być przydzieleni tragarze do transportu ręcznego, po wcześniejszym zgłoszeniu tego faktu do kancelarii szkoły pod numerem tel. 825-721-138.

#### **10. Informacje dodatkowe**

Szkoła Podstawowa nr 3 we Włodawie nie posiada aplikacji mobilnej.

# **Tabela podsumowująca badanie dostępności cyfrowej**

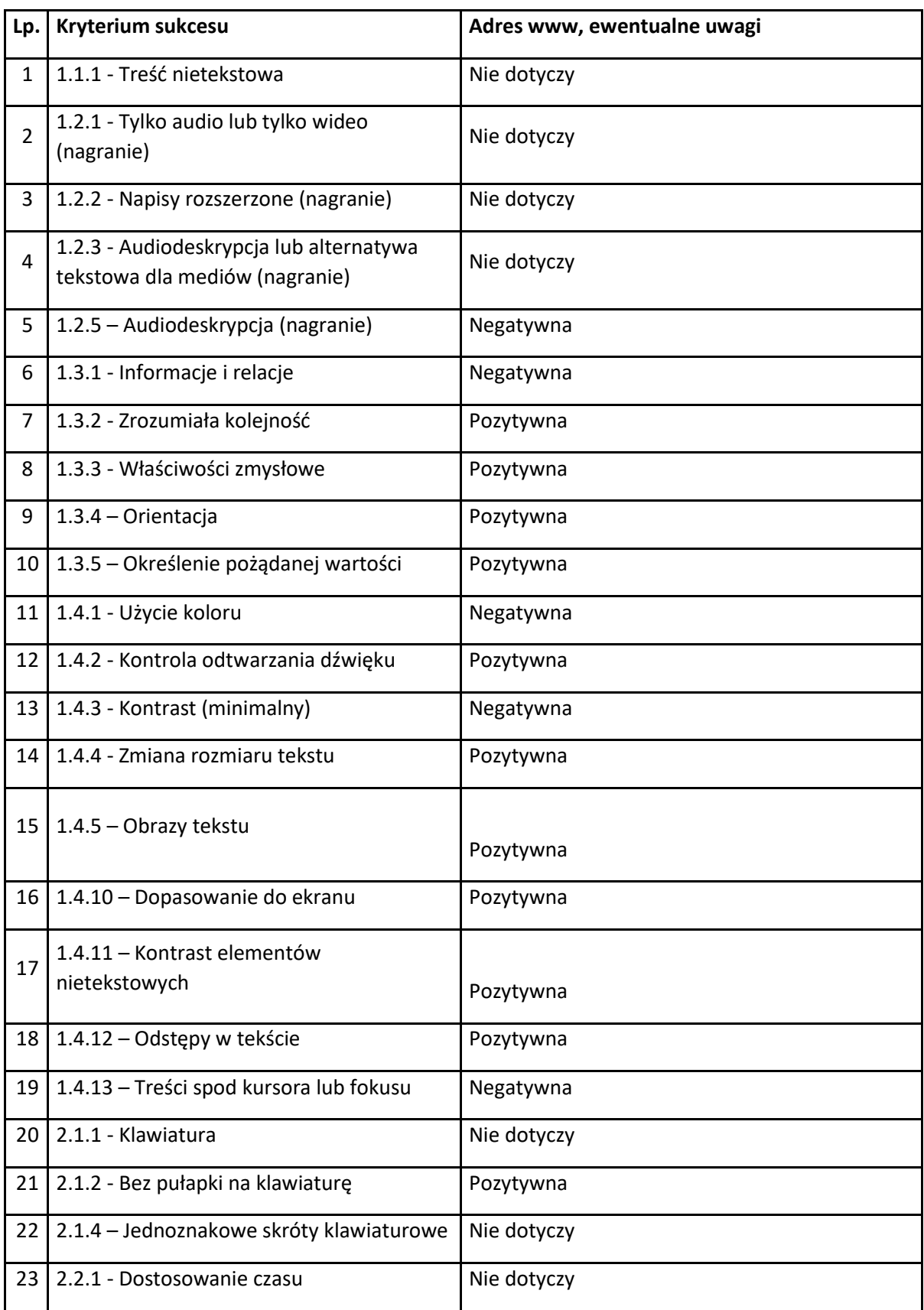

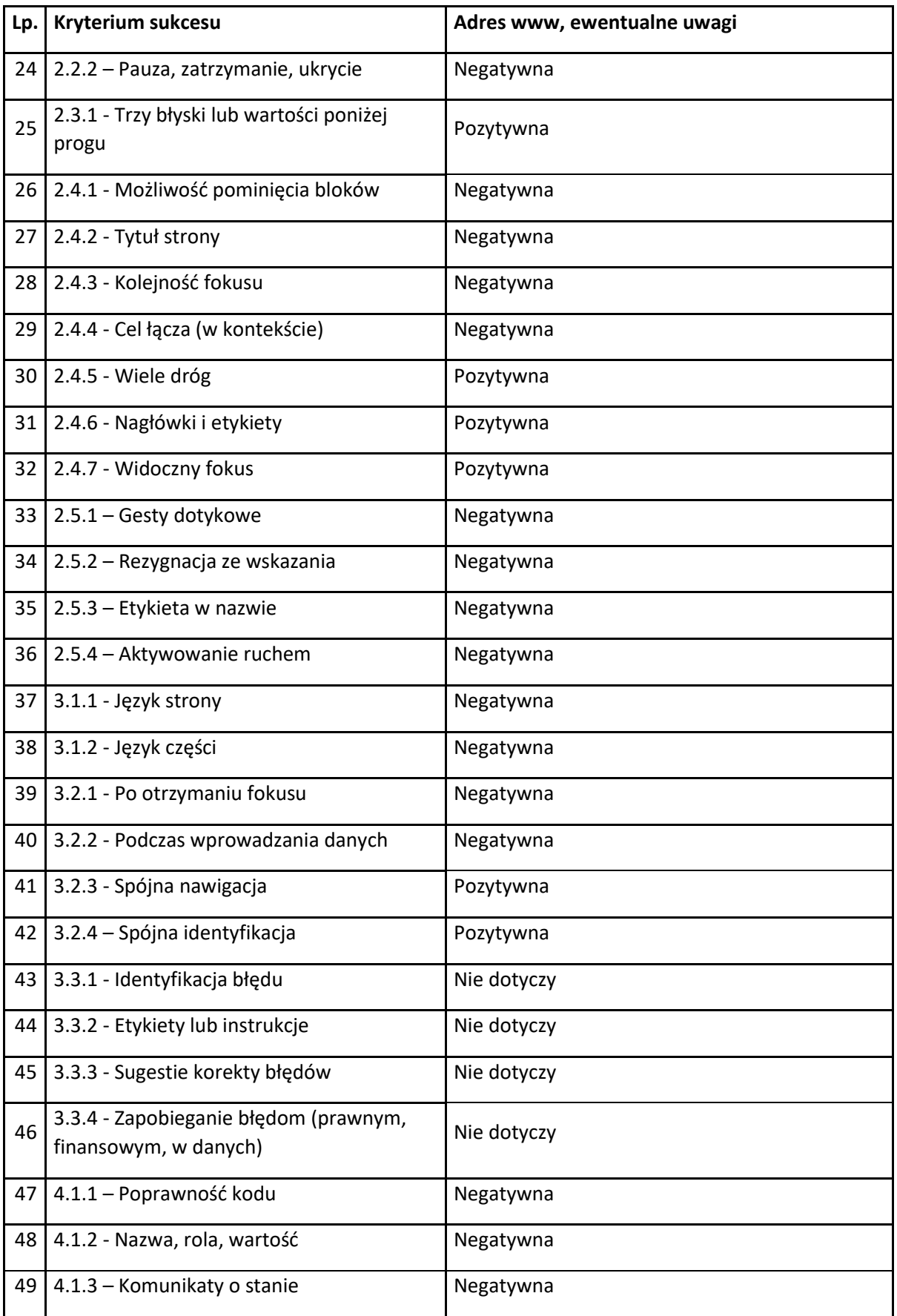